# МИНИСТЕРСТВО НАУКИ И ВЫСШЕГО ОБРАЗОВАНИЯ РОССИЙСКОЙ ФЕДЕРАЦИИ

Федеральное государственное автономное образовательное учреждение высшего

образования

# «НАЦИОНАЛЬНЫЙ ИССЛЕДОВАТЕЛЬСКИЙ ТОМСКИЙ ПОЛИТЕХНИЧЕСКИЙ УНИВЕРСИТЕТ»

**УТВЕРЖДАЮ** И.о. директора ИШПР<br>САФИ Гусева Н.В. 08 2020 г.  $\kappa$  31  $\times$ 

# РАБОЧАЯ ПРОГРАММА ДИСЦИПЛИНЫ **ПРИЕМ 2020 г.** ФОРМА ОБУЧЕНИЯ очная

Геодезия

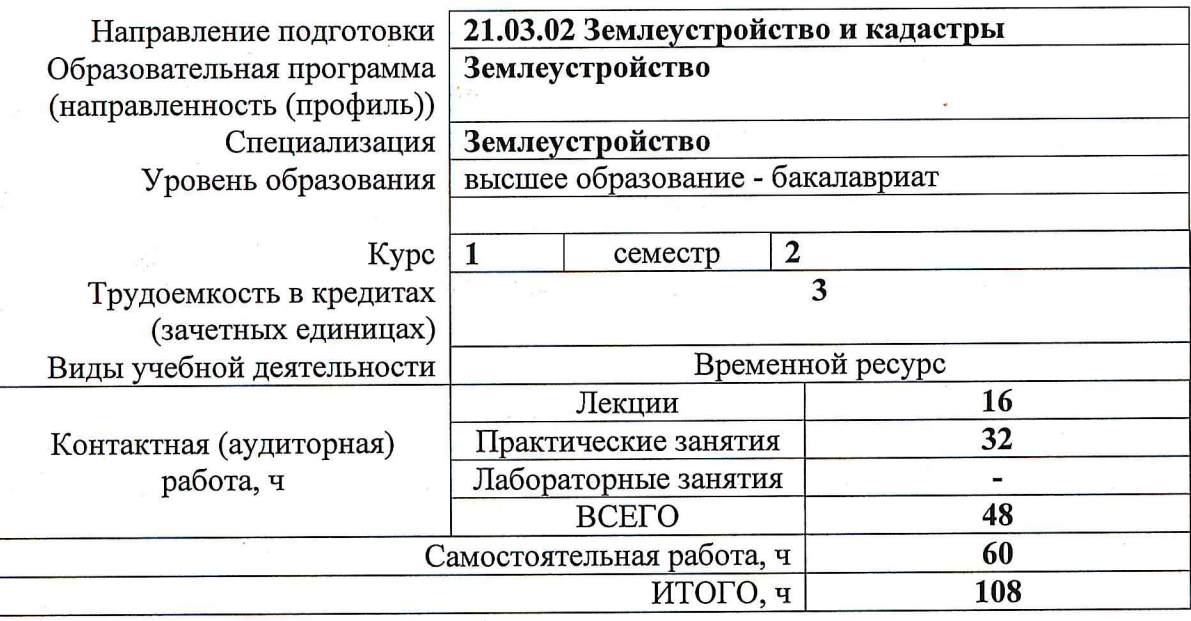

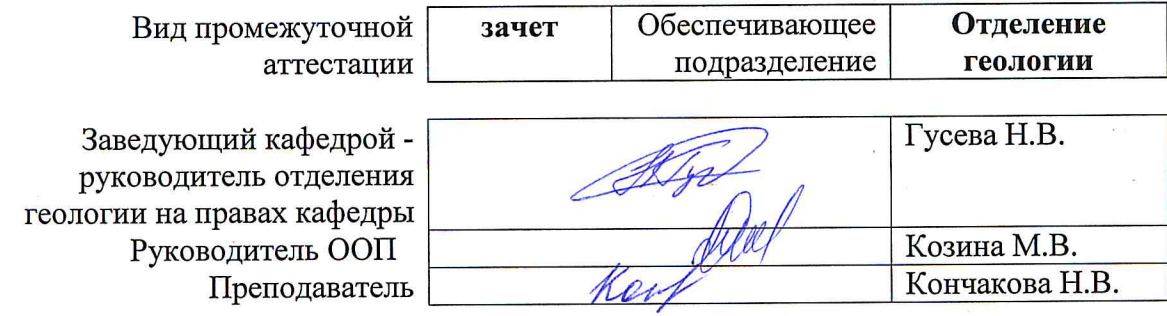

2020 г.

# **1. Цели освоения дисциплины**

Целями освоения дисциплины является формирование у обучающихся определенного ООП (п. 5. Общей характеристики ООП) состава компетенций для подготовки к профессиональной деятельности.

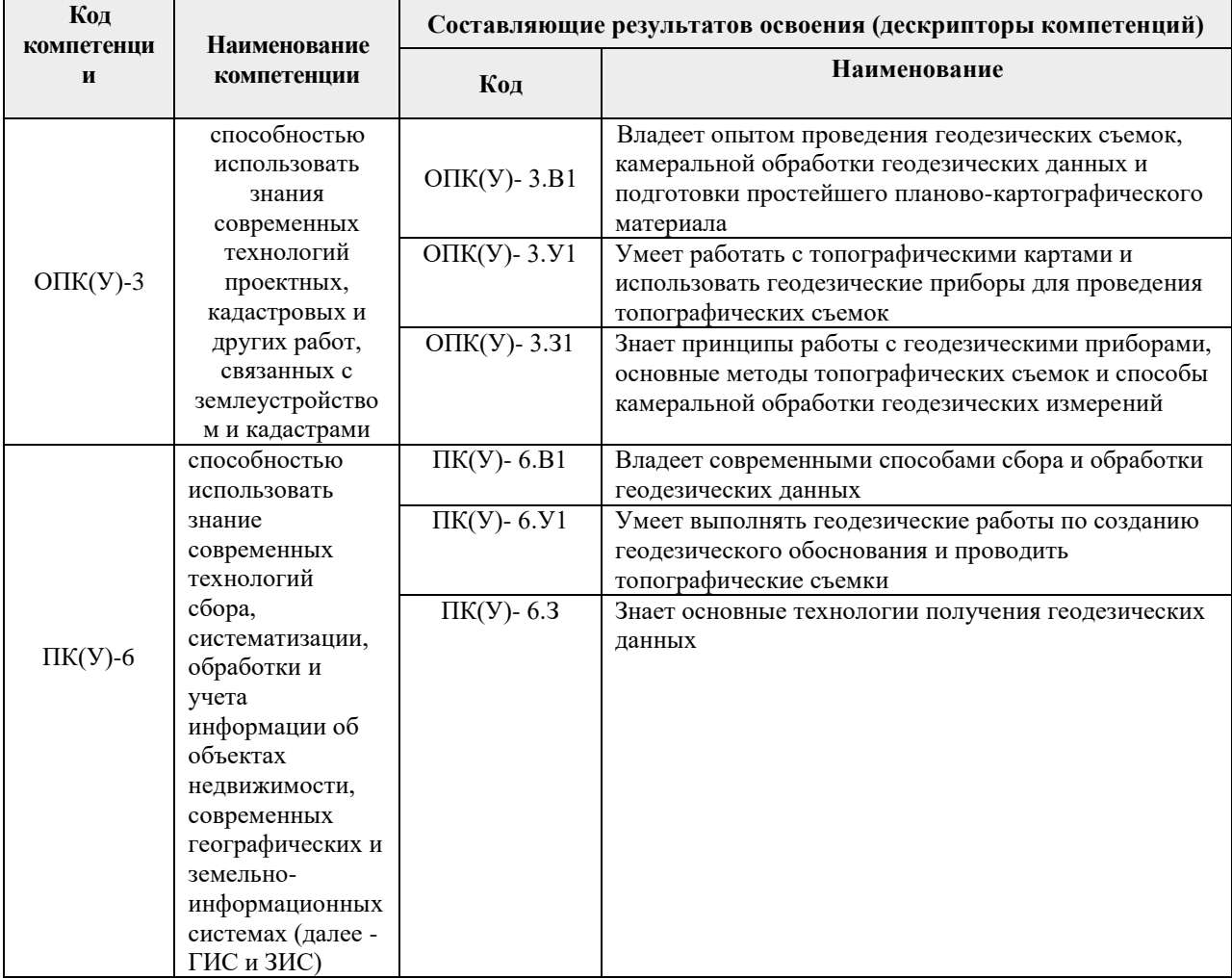

# **2. Место дисциплины в структуре ООП**

Дисциплина относится к базовой части Блока 1 модульной базовой инженерной подготовки учебного плана образовательной программы.

### **3. Планируемые результаты обучения по дисциплине**

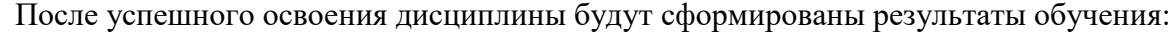

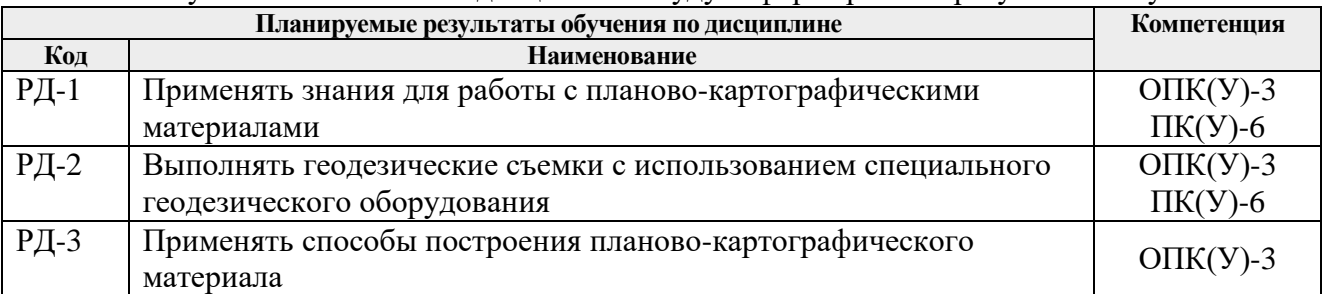

Оценочные мероприятия текущего контроля и промежуточной аттестации представлены в календарном рейтинг-плане дисциплины.

# **4. Структура и содержание дисциплины**

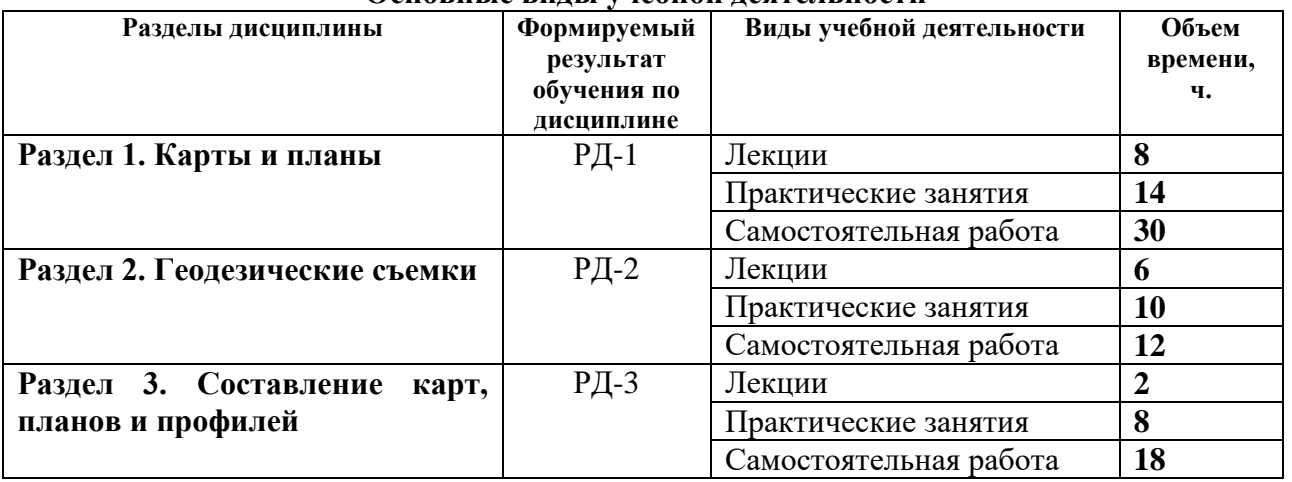

#### **Основные виды учебной деятельности**

Содержание разделов дисциплины:

# **Раздел 1. Карты и планы**

*В разделе «Карты и планы» рассматриваются понятие «карта» и «план», их сходство и различия. Масштабы карт и планов: численные, именованные, линейные. Системы координат, применяемые на топографических картах и планах. Географическая, сферическая система координат. Система плоских прямоугольных координат. Определение координат точки в географической и прямоугольной системах координат на картах и планах. Углы ориентирования. Ориентирование объектов на картах и планах в географической и прямоугольной системах координат: азимуты, дирекционные углы, румбы, взаимные переходы между ними.*

# **Темы лекций:**

- 1. План и карта. Масштабы карт и планов
- 2. Системы координат, используемые в геодезии
- 3. Углы ориентирования, способы их получения и взаимный пересчет
- 4. Способы изображения рельефа на картах и планах

# **Названия практических занятий:**

- 1. Использование численных, именованных и линейных масштабов при работе с топографической картой
- 2. Определение координат по картам
- 3. Определение углов ориентирования по картам
- 4. Взаимные пересчеты углов ориентирования
- 5. Построение рельефа с помощью горизонталей
- 6. Построение графика заложений, определение уклонов и углов наклона
- 7. Построение профиля местности по заданному направлению

# **Раздел 2. Геодезические съемки**

*В разделе «Геодезические съемки» рассматриваются геодезические съёмки (контурные и топографические), принципы и этапы их проведения, виды геодезических измерений, выполняемые на местности. Устройство теодолита, подготовка зрительной трубы к наблюдениям, угломерные круги (горизонтальный, вертикальный), их устройство, оцифровка лимбов, отсчётные приспособления – штриховой и шкаловый микроскопы,* 

*уровни - цилиндрические, круглые. Теодолиты, их марки, принцип измерения горизонтальных и вертикальных углов, измерение горизонтальных и вертикальных углов с помощью геодезических приборов (теодолиты, тахеометры), способы измерения горизонтального угла. Определение коллимационной ошибки, определение места нуля. Линейные измерения. Нивелиры, их устройство, марки, виды нивелирования и применяемые приборы, геометрическое нивелирование, его способы и формулы, тригонометрическое нивелирование, его схемы и формулы, барометрическое нивелирование.*

# **Темы лекций:**

- 5. Виды и способы топографических съемок
- 6. Теодолит, его устройство, поверки, принципы работы с теодолитом.
- 7. Нивелир его устройство, поверки, принципы работы с нивелиром. Виды и способы нивелирования.

# **Названия практических занятий:**

- 8. Устройство теодолита и его поверки
- 9. Измерение горизонтальных углов и азимутов с помощью теодолитов
- 10. Измерение вертикальных углов и расстояний с помощью теодолитов
- 11. Устройство нивелира и его поверки.
- 12. Измерение превышений с помощью нивелира

# **Раздел 3. Составление карт, планов и профилей**

*В разделе «Составление карт, планов и профилей» рассматривается камеральная обработка результатов теодолитной съемки, вычисление горизонтальных углов, вертикальных углов, горизонтальных проложений, азимутов магнитных, дирекционных углов. Решение прямой и обратной геодезических задач, невязки и поправки, виды геодезических засечек. Составление плана или карты по результатам теодолитной съемки. Обработка журнала технического нивелирования, расчет превышений, понятие о «плюсовых» и «иксовых» точках. Построение профиля местности по результатам технического нивелирования.* 

# **Темы лекций:**

8. Камеральная обработка результатов геодезических измерений.

# **Названия практических занятий:**

- 13. Камеральная обработка ведомости вычисления координат вершин теодолитного хода
- 14. Построение координатной сетки и наложение теодолитного хода.
- 15. Построение топографического плана по абрисам
- 16. Построение линейного профиля технического нивелирования

# **5. Организация самостоятельной работы студентов**

Самостоятельная работа студентов при изучении дисциплины (модуля) предусмотрена в следующих видах и формах*)*:

- Работа с лекционным материалом, поиск и обзор литературы и электронных источников информации по индивидуально заданной проблеме курса;
- Подготовка к практическим занятиям;
- Поиск, анализ, структурирование информации в виде реферата;
- Подготовка к оценивающим мероприятиям.

#### **6. Учебно-методическое и информационное обеспечение дисциплины**

### **6.1. Учебно-методическое обеспечение Основная литература**

1. Кузнецов, О. Ф.. Инженерная геодезия [Электронный ресурс] / Кузнецов О. Ф.. — 2-е изд. перераб. и доп.. — Вологда: Инфра-Инженерия, 2018. — 266 с.. — Книга из коллекции Инфра-Инженерия - Инженерно-технические науки.. — ISBN 978-5-9729-0174- 6. — Режим доступа: [https://e.lanbook.com/book/108666/.](https://e.lanbook.com/book/108666/) – Загл. с экрана.

2. Ерилова, И. И.. Геодезия : лаб. практикум [Электронный ресурс] / Ерилова И. И.. — Москва: МИСИС, 2017. — 55 с.. — Книга из коллекции МИСИС - Инженернотехнические науки. — Режим доступа: <https://e.lanbook.com/book/105279/> – Загл. с экрана.

3. Синютина, Т. П.. Геодезия. Инженерное обеспечение строительства : практикум [Электронный ресурс] / Синютина Т. П., Миколишина Л. Ю., Котова Т. В., Воловник Н. С.. — Вологда: Инфра-Инженерия, 2018. — 164 с.. — Книга из коллекции Инфра-Инженерия - Инженерно-технические науки. — Режим доступа: [https://e.lanbook.com/book/108660.](https://e.lanbook.com/book/108660) – Загл. с экрана.

#### **Дополнительная литература**

1. Геодезия: учебник в электронном формате [Электронный ресурс] / Е. Б. Клюшин [и др.]; под ред. Д. Ш. Михелева. – Электрон. Дан. – Москва: Академия, 2014. – с. 491. – Режим доступа: [http://www.lib.tpu.ru/fulltext2/m/2014/FN/fn-109.pdf.](http://www.lib.tpu.ru/fulltext2/m/2014/FN/fn-109.pdf) – Загл. с экрана.

2. Берчук, В.Ю. Руководство по учебной геодезической практике : учебное пособие [Электронный ресурс] / В. Ю. Берчук, Н. В. Кончакова, В. Н. Поцелуев. – Электрон. Дан. – Томск: Изд-во ТПУ, 2015. – Режим доступа: [http://www.lib.tpu.ru/fulltext2/m/2016/m016.pdf.](http://www.lib.tpu.ru/fulltext2/m/2016/m016.pdf) – Загл. с экрана.

3. [Передерин В.М.](http://catalog.lib.tpu.ru/files/names/document/RU/TPU/pers/26141) Основы геодезии и топографии: учебное пособие [Электронный ресурс] / В. М. Передерин, Н. В. Чухарева, Н. А. Антропова. – Электрон. Дан. – Томск: Изд-во ТПУ, 2010. – Режим доступа: [http://www.lib.tpu.ru/fulltext2/m/2014/m094.pdf.](http://www.lib.tpu.ru/fulltext2/m/2014/m094.pdf) – Загл. с экрана.

4. [Передерин В. М.](http://catalog.lib.tpu.ru/files/names/document/RU/TPU/pers/26141) Инженерная геодезия: лабораторный практикум [Электронный ресурс] / В. М. Передерин, Н. В. Чухарева. – Электрон. дан. – Томск: 2007. – Режим доступа: [http://www.lib.tpu.ru/fulltext2/m/2014/Perederin\\_Chukhareva/Titul.html.](http://www.lib.tpu.ru/fulltext2/m/2014/Perederin_Chukhareva/Titul.html) – Загл. с экрана.

5. Кусов В.С. Основы геодезии, картографии и космоаэросъемки : учебники [Электронный ресурс] / В. С. Кусов. – Электрон. Дан. – Москва: Академия, 2014. – 254 с. – Режим доступа: [http://www.lib.tpu.ru/fulltext2/m/2015/FN/fn-45.pdf.](http://www.lib.tpu.ru/fulltext2/m/2015/FN/fn-45.pdf) – Загл. с экрана.

### **6.2. Информационное и программное обеспечение**

Internet-ресурсы (в т.ч. в среде LMS MOODLE и др. образовательные и библиотечные ресурсы):

1. [Берчук В.Ю.](http://catalog.lib.tpu.ru/files/names/document/RU/TPU/pers/29348) Геодезия: электронный курс [Электронный ресурс] / В. Ю. Берчук, Н. В. Кончакова – Томск: TPU Moodle, 2014. – Режим доступа: <http://design.lms.tpu.ru/enrol/index.php?id=306> – Загл. с экрана.

Профессиональные базы данных и информационно-справочные системы доступны по ссылке: https://www.lib.tpu.ru/html/irs-and-pdb

Лицензионное программное обеспечение (в соответствии с **Перечнем лицензионного программного обеспечения ТПУ)**:

- 1. Google Chrome;
- 2. Microsoft Office 2007 Standard Russian Academic;
- 3. Microsoft Office 2016 Standard Russian Academic;
- 4. Document Foundation LibreOffice;
- 5. Cisco Webex Meetings;
- 6. Zoom Zoom;
- 7. AutoCAD (vap.tpu.ru)

# **7. Особые требования к материально-техническому обеспечению дисциплины**

В учебном процессе используется следующее лабораторное оборудование для практических и лабораторных занятий:

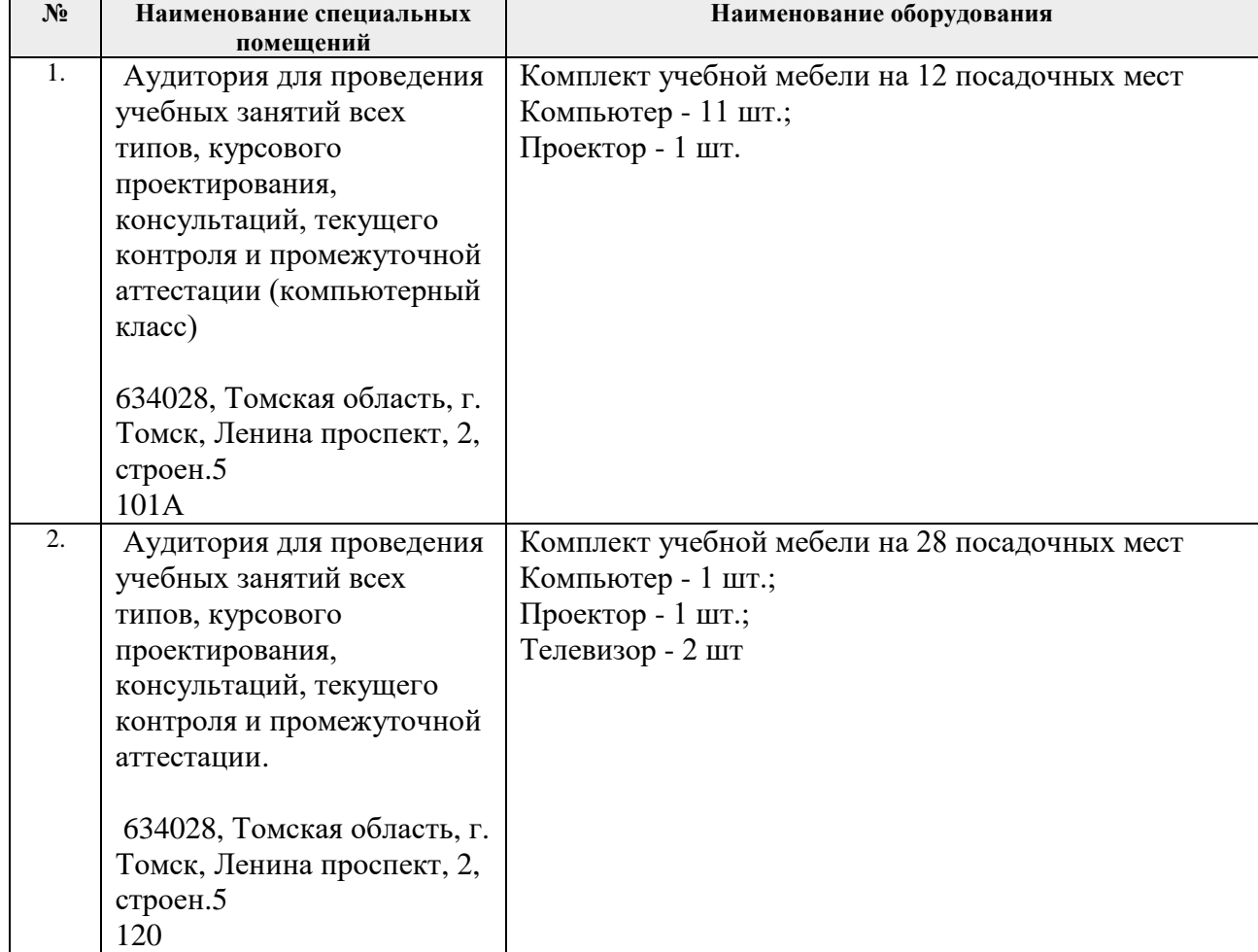

Рабочая программа составлена на основе Общей характеристики образовательной программы по направлению 21.03.02 Землеустройство и кадастры / профиль «Землеустройство» (приема 2019 г., очная форма обучения).

Разработчик(и):

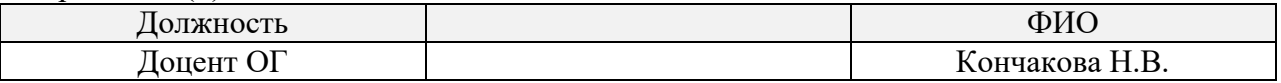

Программа одобрена на заседании отделения геологии (Протокол заседания отделения геологии № 22 от 25.08.2020).

Заведующий кафедрой-руководитель отделения геологии на правах кафедры, д.г-м.н., доцент

 $\mathbb{Z}$ подпись

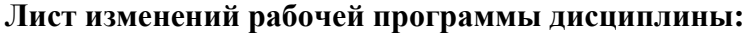

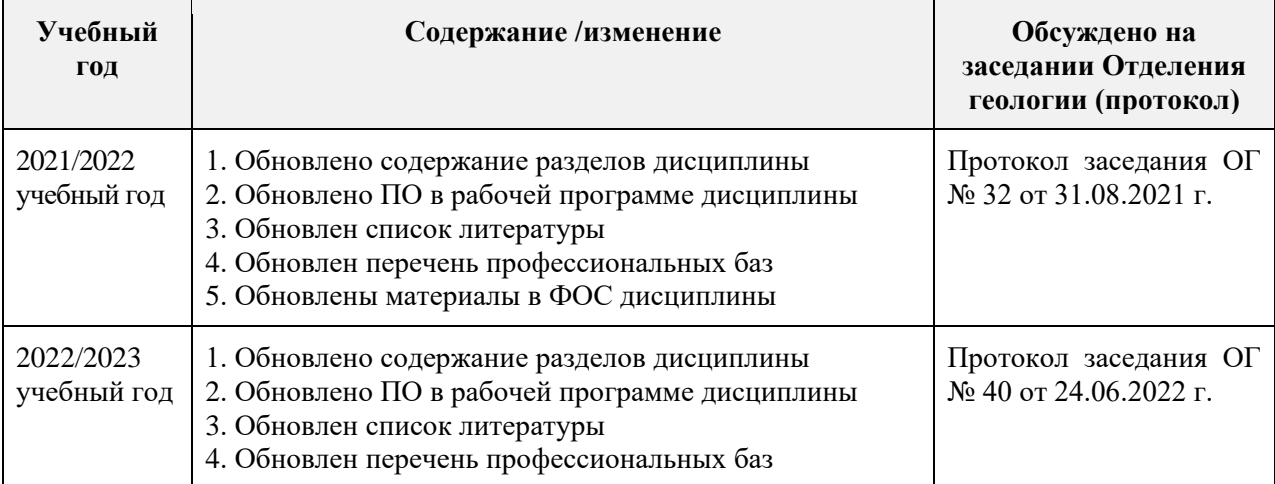